## **Formalprüfungen zu den Meldungen zum operationellen Risiko (E OPR / Q OPR)**

## **Grundsätzlich gilt:**

## **E OPR bzw. Q OPR Pos. 99901 =** (aktuelles Jahr – 1) oder (aktuelles Jahr – 2) oder (aktuelles Jahr) **und Pos. 01007 > 0 oder Pos. 02007 > 0**

 **bzw. Pos. 99901 = 0 und Pos. 13007 > 0 und Pos. 01007 = 0 und Pos. 02007 = 0**

**Zusätzliche Erläuterungen: Institute mit unterjährigem Bilanzstichtag dürfen die letzten vorliegenden Jahresabschlussdaten verwenden, somit ist in diesen Fällen die Angabe des aktuellen Geschäftsjahres möglich. Institute, die** *nur* **fortgeschrittene Messansätze (AMA) zur Bestimmung des regulatorischen Eigenkapitals für ihr operationelles Risiko anwenden, haben hier kein Geschäftsjahr anzugeben.** 

## **1. Formalprüfungen innerhalb der jeweiligen Meldebogen zum E OPR und Q OPR**

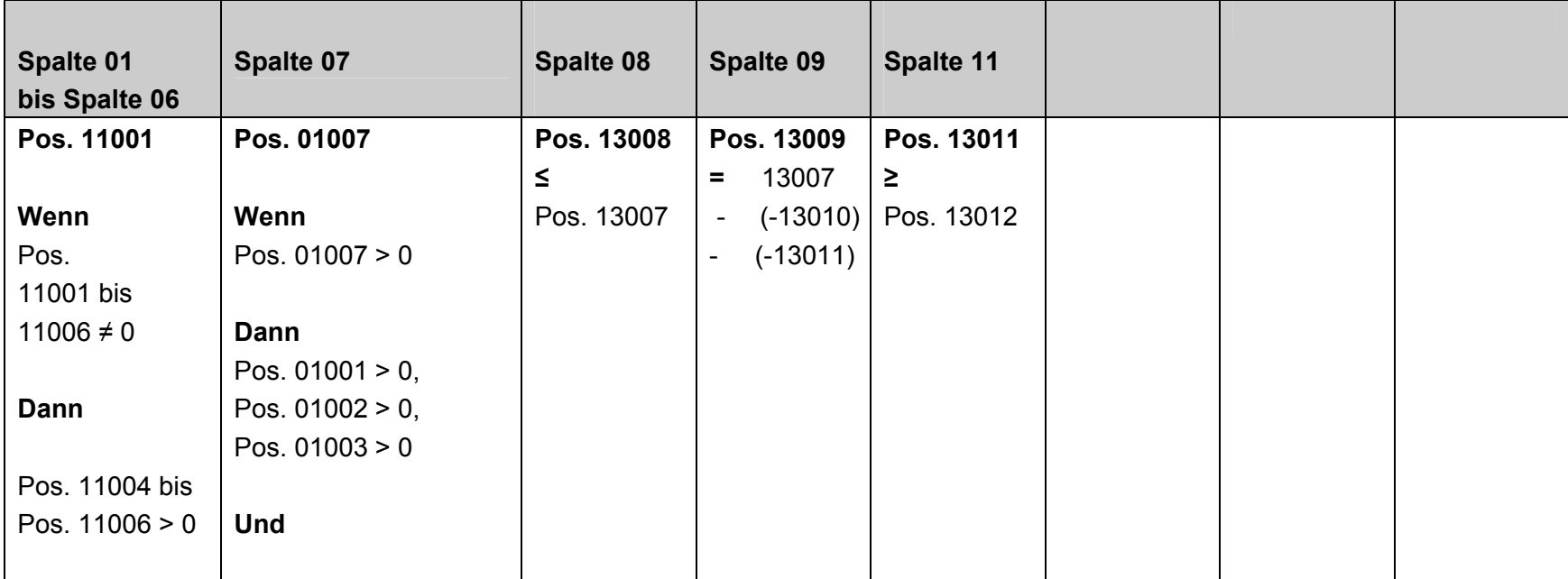

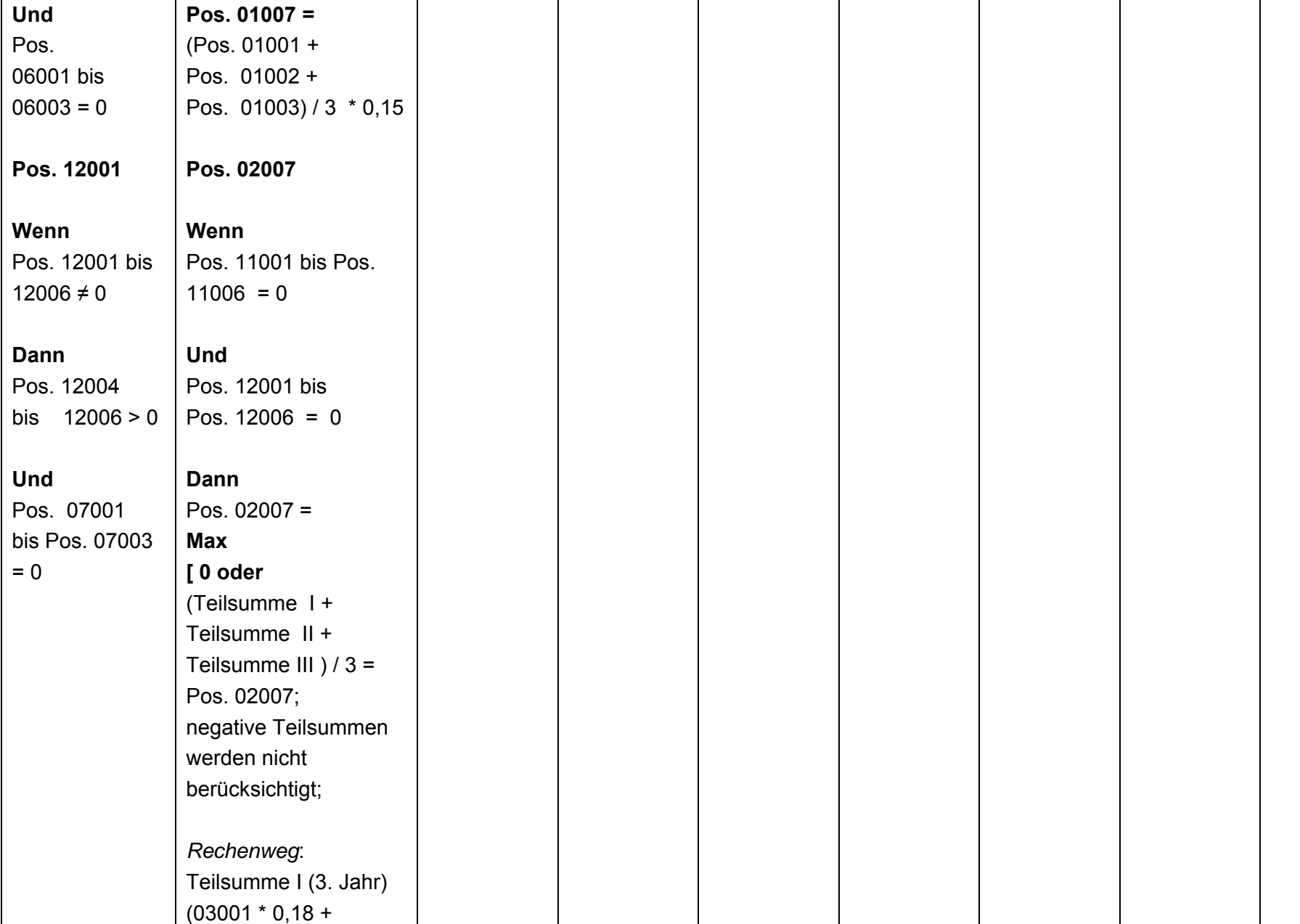

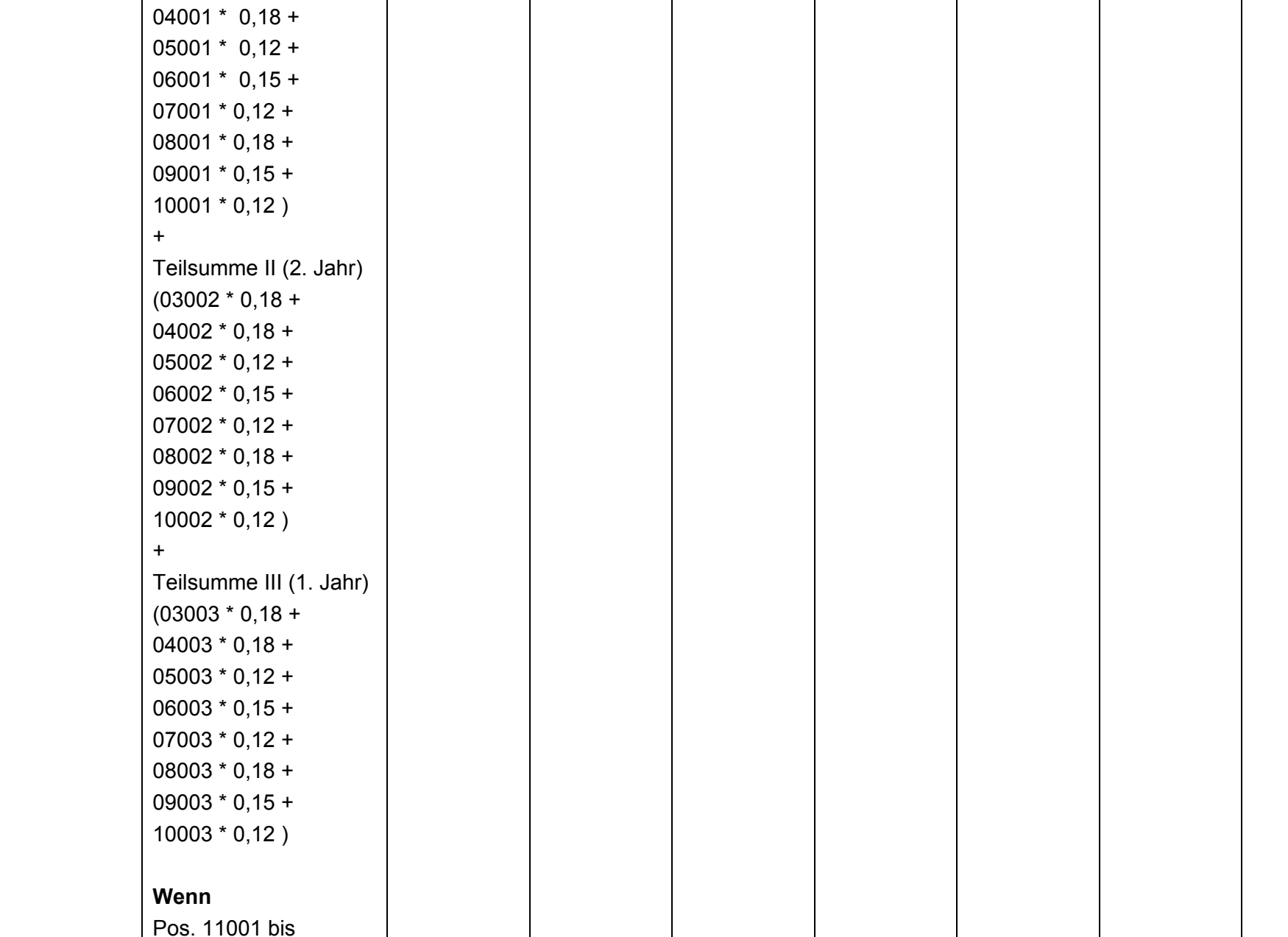

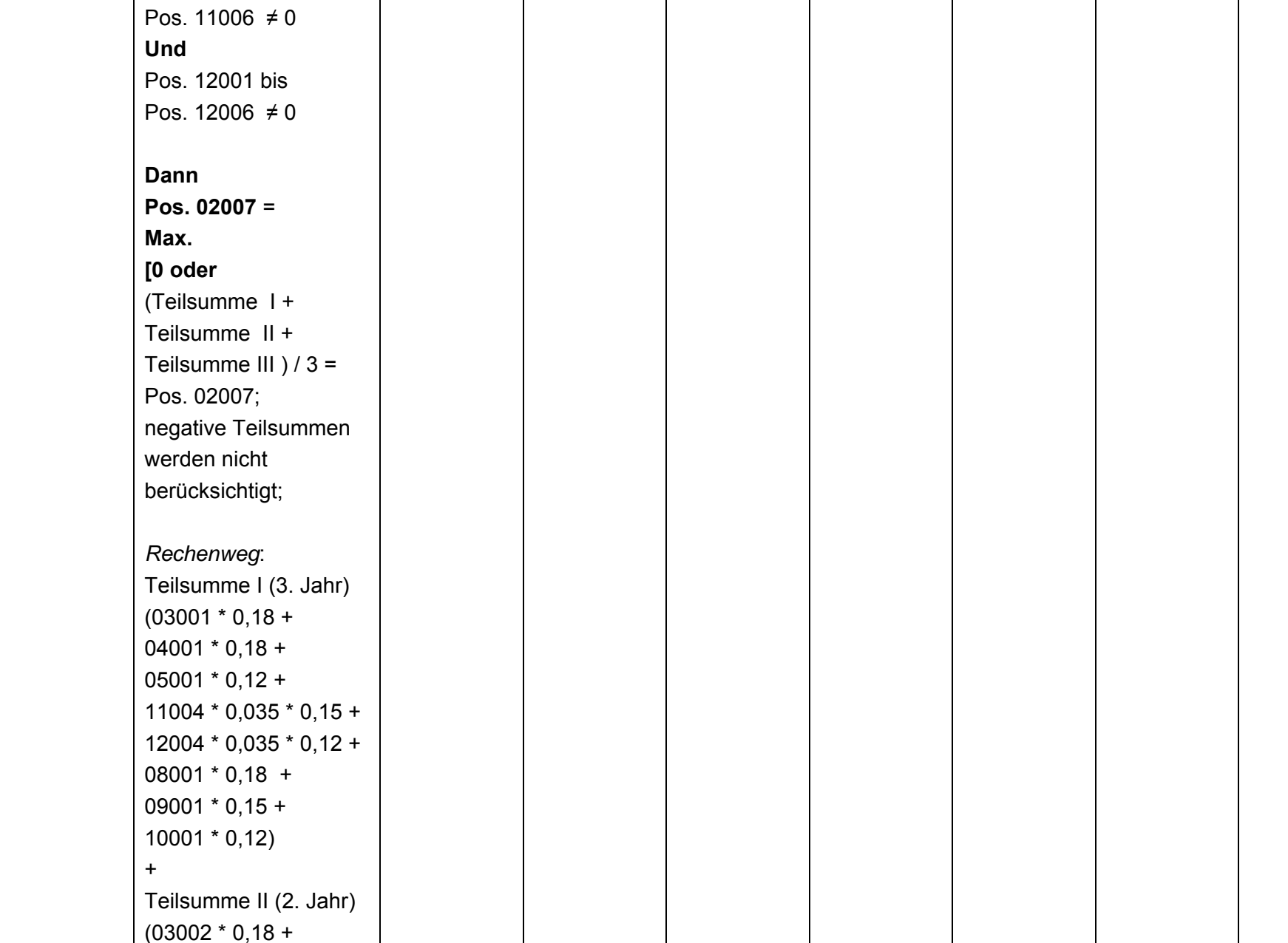

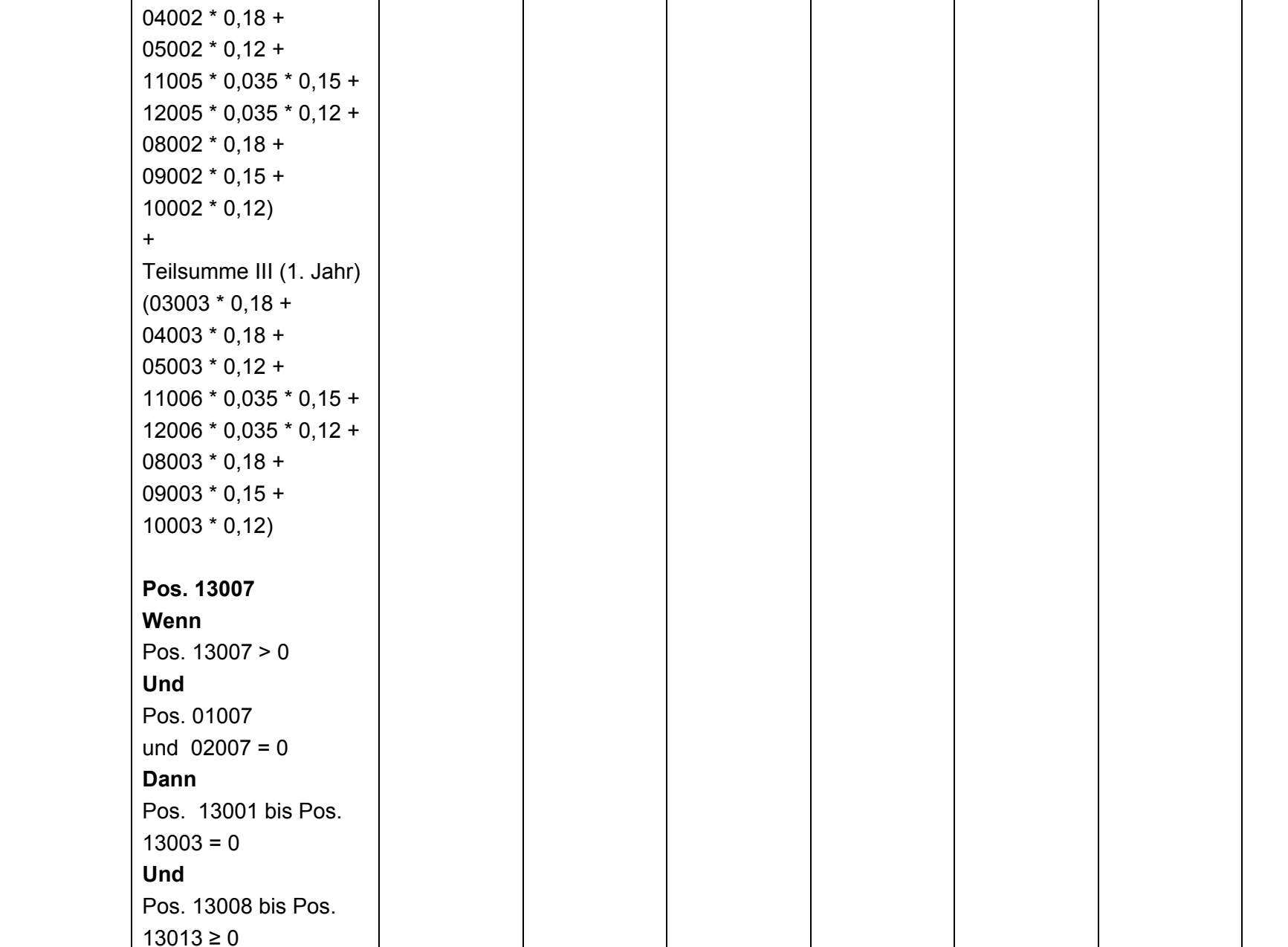

**Stand: August 2008**